## **SHIMPO**

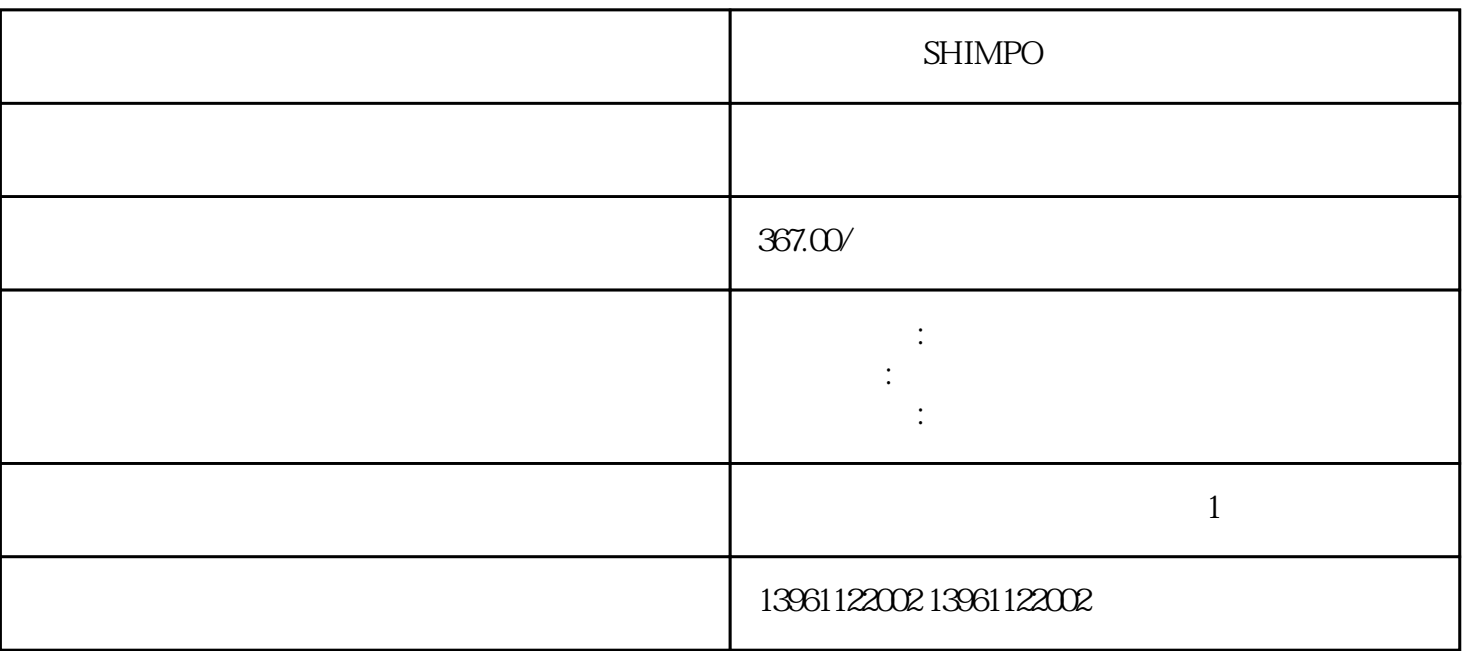

SHIMPO

 $-\frac{1}{2}$  $(\bullet,\bullet)$  $\epsilon$ 

 $\bm{\theta}$ 

 $(PMDC)$ 

## **SHIMPO**

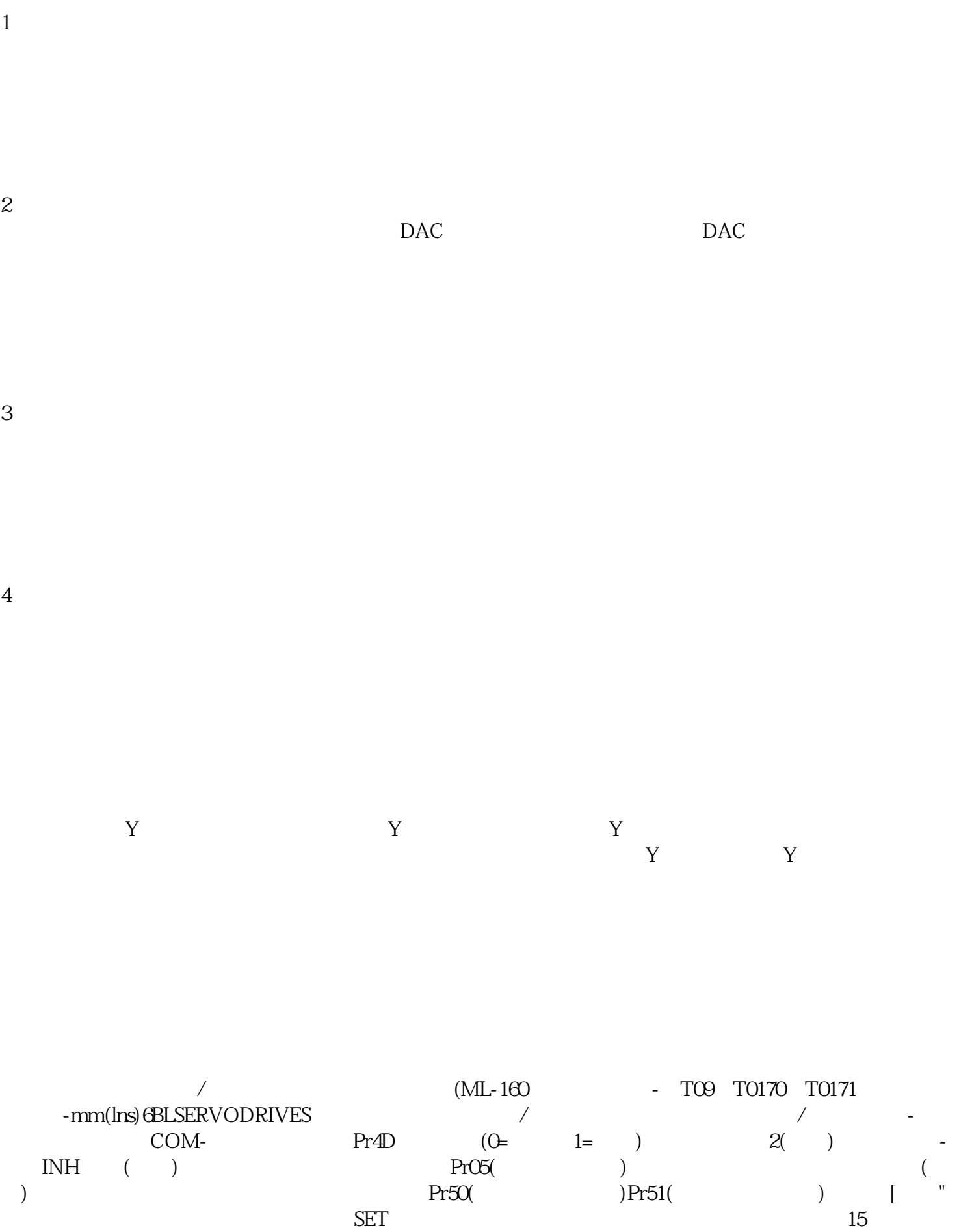

 $5( )$ 

 $\ddot{ }$   $\ddot{ }$   $\ddot{ }$   $\ddot{ }$   $\ddot{ }$  LED

 $AWG/MCM$ 

 $\text{MON\_SWLimMode}$ 

kjsdfgvwrfvwse